## **R1.02 :** Développement d'interfaces web **Spécifications d'interfaces utilisateur, maquettage**

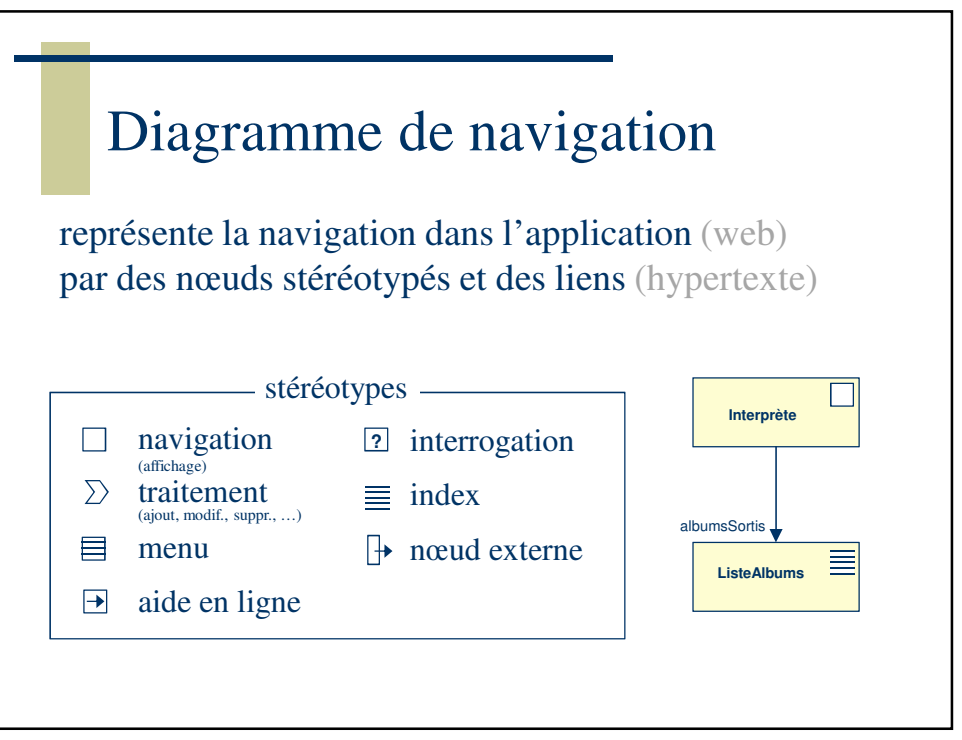

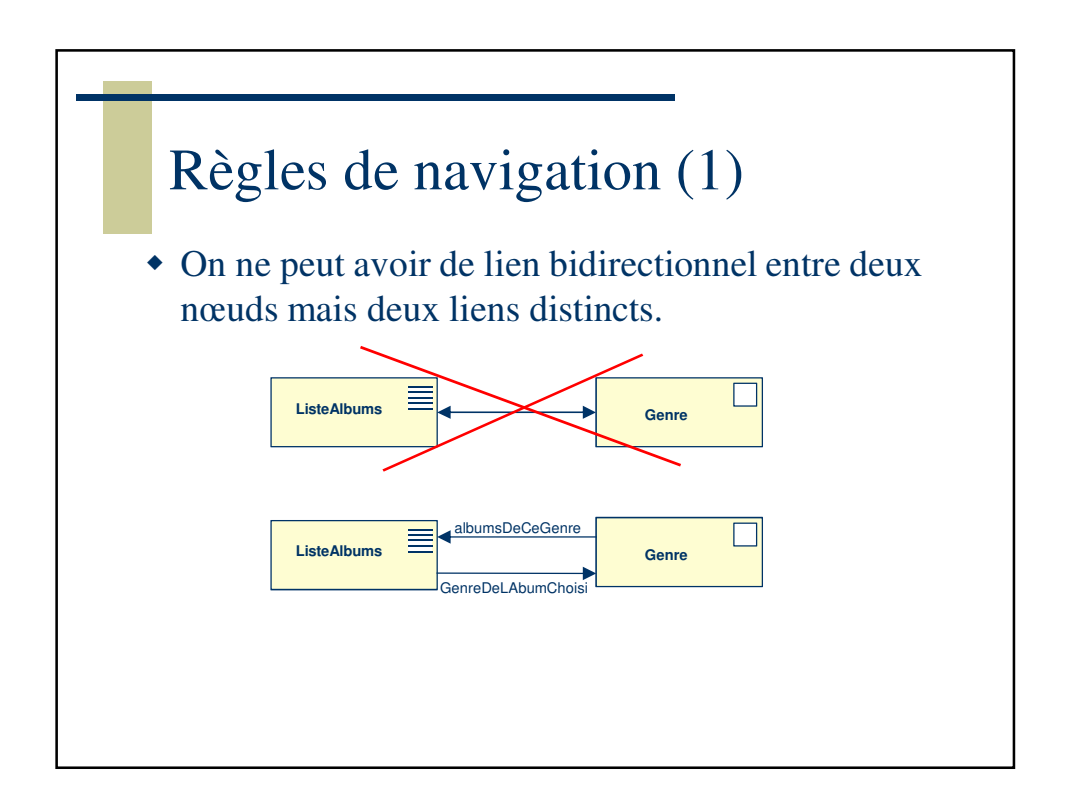

## **R1.02 :** Développement d'interfaces web **Spécifications d'interfaces utilisateur, maquettage**

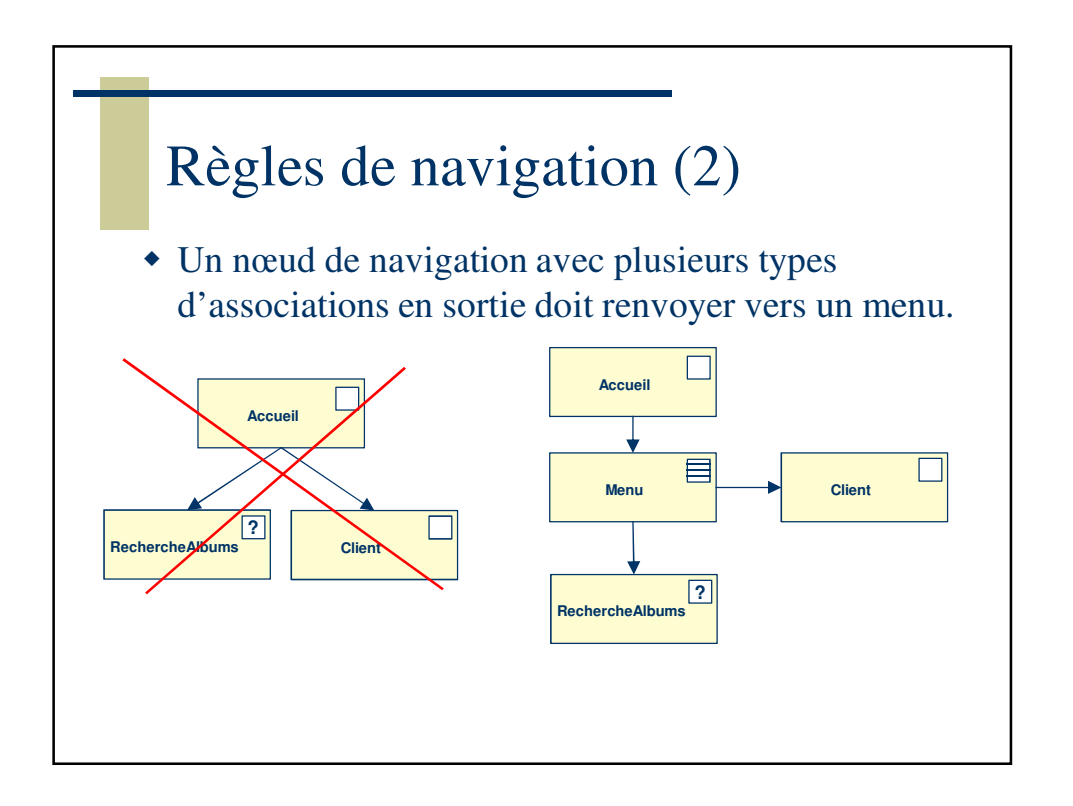

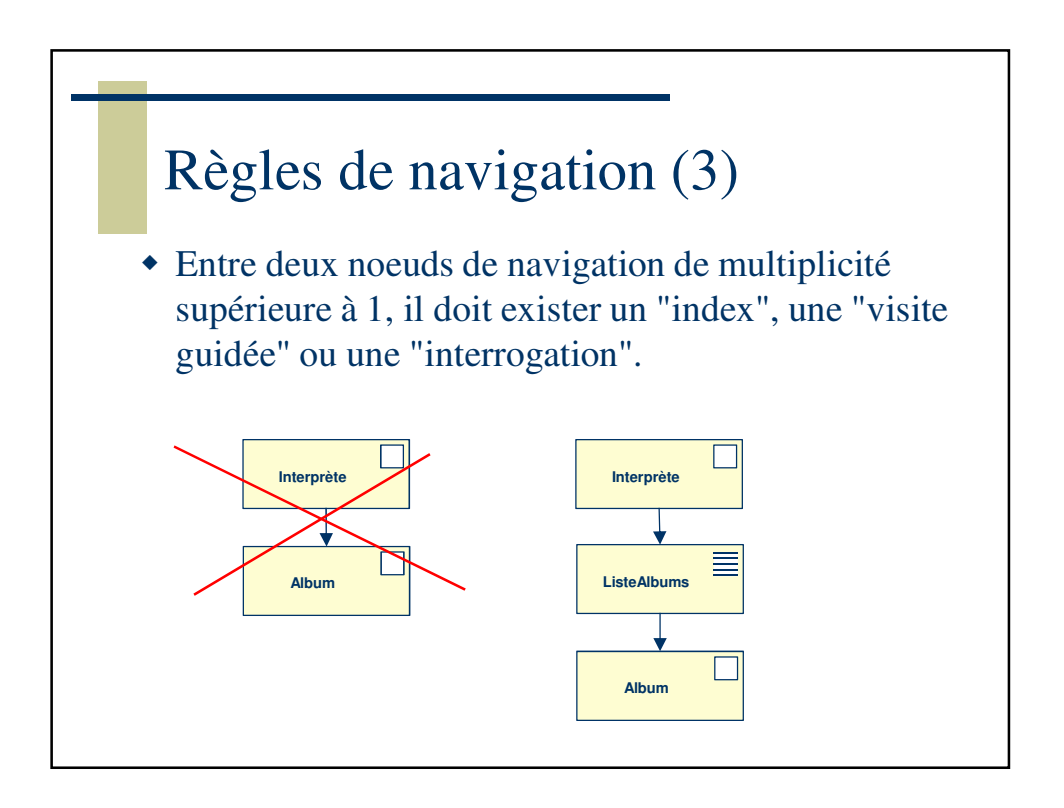

## **R1.02 :** Développement d'interfaces web **Spécifications d'interfaces utilisateur, maquettage**

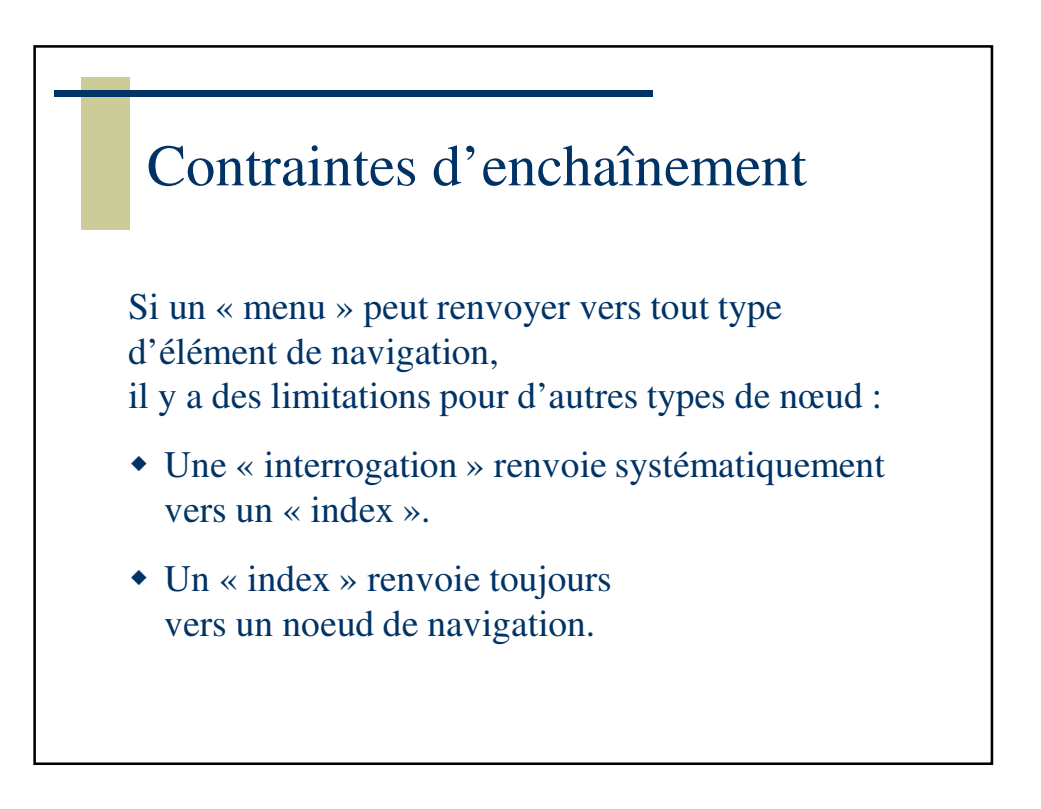

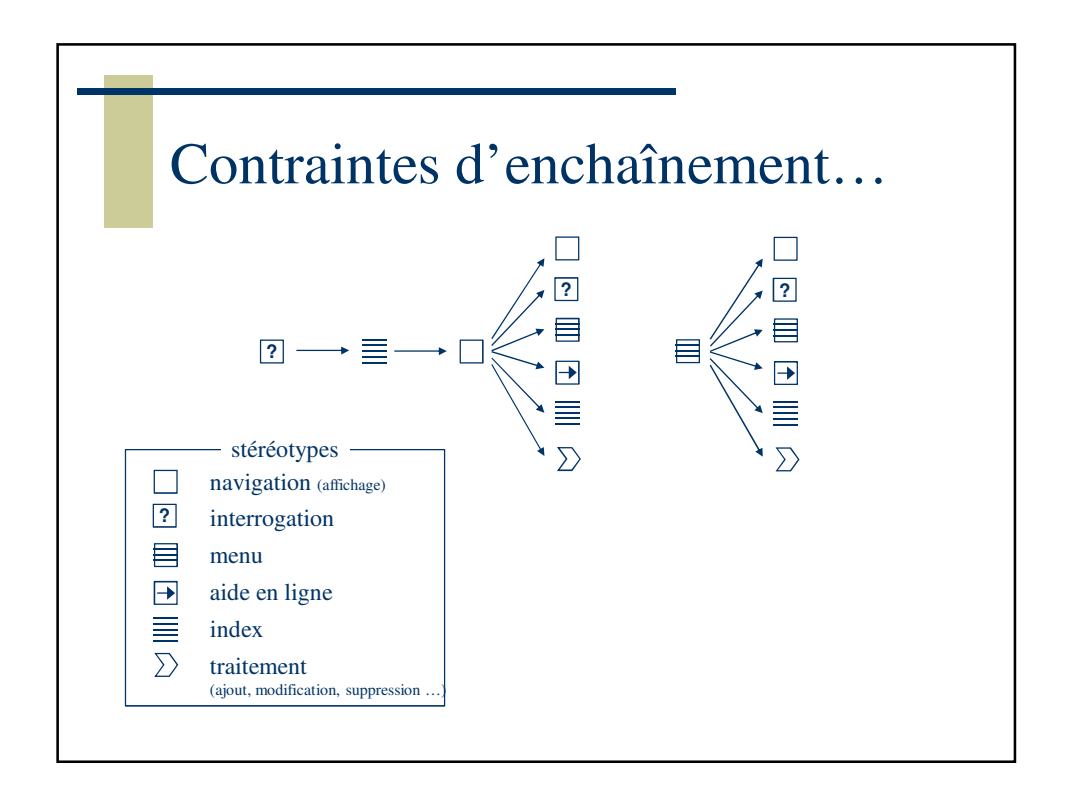

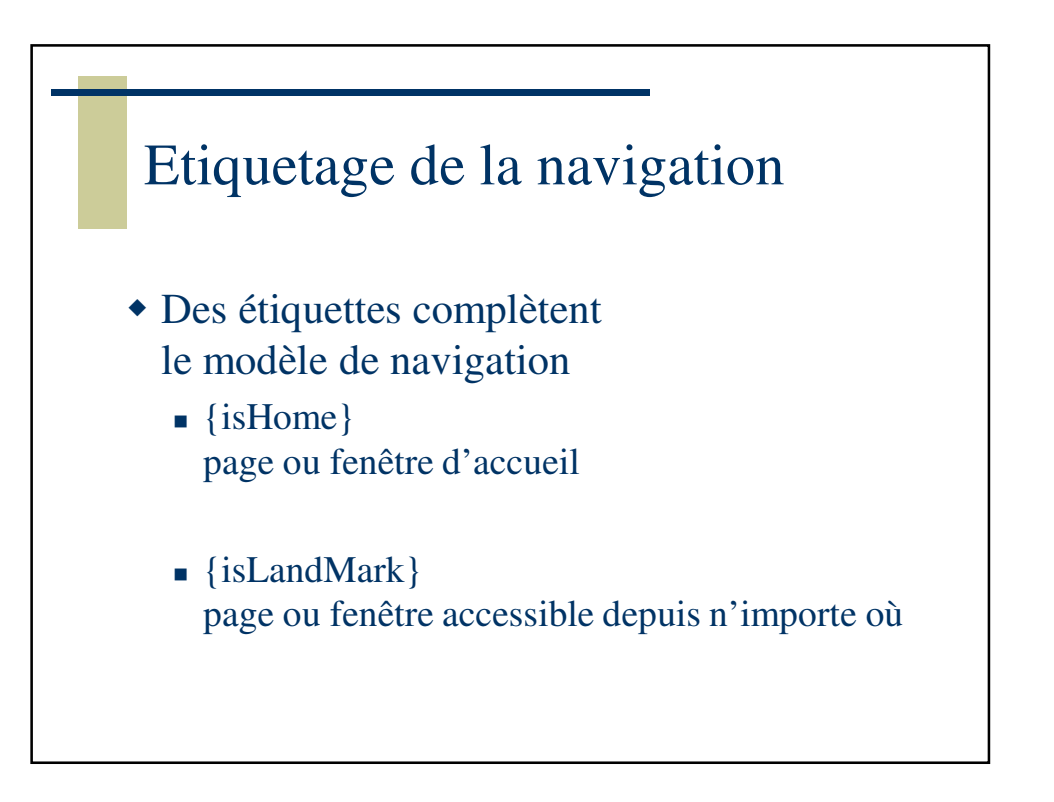

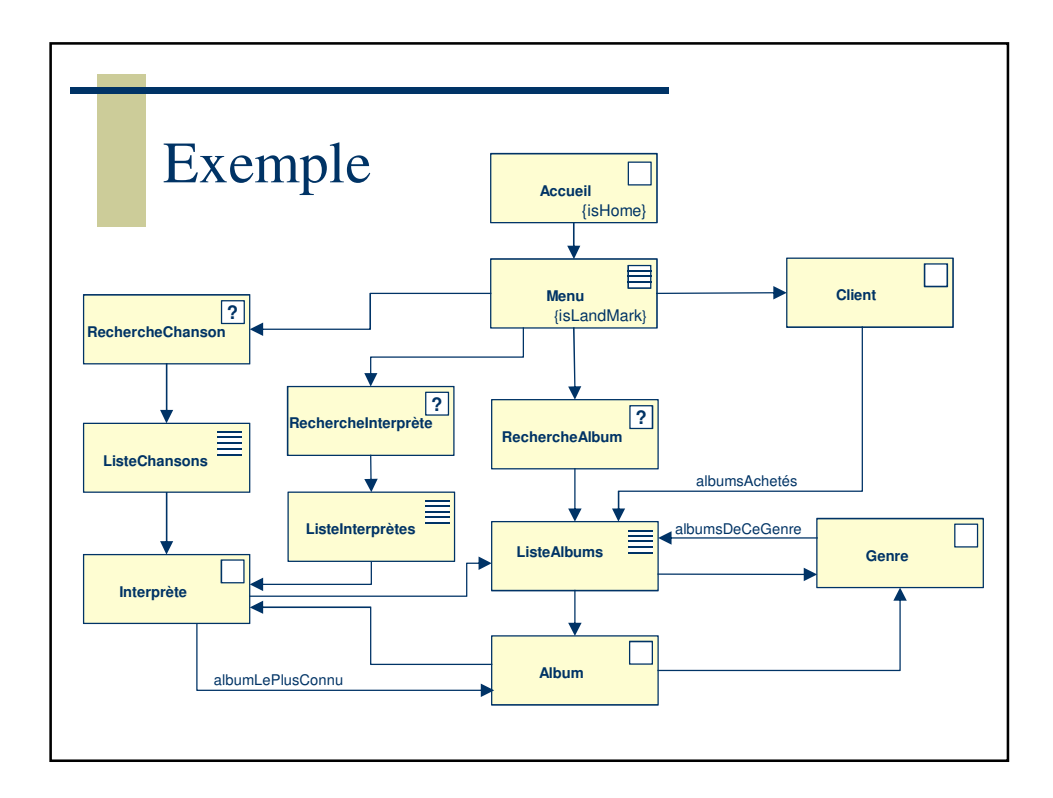